各 位

公益社団法人 日本年金数理人会 教育・研修委員長 喜多 俊也

## 第81回研修会の開催について

公益社団法人日本年金数理人会の事業運営につきましては、平素から格別のご高配を賜り厚く お礼申しあげます。

さて、当会では定期的に研修会を行っており、演題にご関心のある会員外の方にも広くご案内 しております。このたび、第81回研修会を下記の要領で開催することとしましたので、ご案内 いたします。

参加を希望される場合は、以下をご確認のうえお申込みください。

記

- 日 時 2021年9月27日(月)午後4時から5時30分
- 会 場 Zoom によるウェビナー開催(定員 先着500名)
- 演 題 日本型雇用の直すべきポイント ~ジョブ型雇用への第一歩~
- 内 容 昨今、日本中にジョブ型雇用のブームが起きています。人事に詳しい方であれば、 こうした流行は 10 年単位で過去にも繰り返されてきたことを思い出すのではあり ませんか?役割給・職責給、成果主義、コンピテンシーと、あれだけ騒がれた新人 事制度が今では見る影もありません。日本型雇用には欧米型のそれと比べて明らか に問題となることがあります。どの「流行」もその問題の原点ではなく、表層の病 状に対処療法を重ねているだけ。だからうまくいかないのです。本当に日本の問題 点を変えるためには、何からまず変えていくか。そこにスポットをあてたセミナー を開催いたします。
- 講 師 大正大学表現学部特命教授 海老原 嗣生 氏
- 費 用 無料
- 申込方法 別紙の通り、事前登録を行ってください。(定員に空きがあれば、開催時刻まで登録 は可能です。)
- 連 絡 先 公益社団法人 日本年金数理人会事務局 〒108-0014 港区芝 4-1-23 三田 NN ビル B1F Tel:03-5442-0208 FAX:03-5442-0700 Mail:mitann[#208@jscpa.or.jp](mailto:208@jscpa.or.jp)
- 注意事項 講師のご要望により本研修会は先入観なく受講していただくため、講義資料の事前 案内は行いません。また、講師の著作物等で事前に学習することなくご参加くださ い。

以 上

(別紙)

Zoom ウェビナーの受講について

## (2021年9月27日(月)のライブ配信用)

- 1. Zoom ウェビナーの事前登録
	- 開催時刻までに、以下の URL より事前登録を行ってください。 [https://us02web.zoom.us/webinar/register/WN\\_XZdEHAPfQkaqseTrgUiDpA](https://us02web.zoom.us/webinar/register/WN_XZdEHAPfQkaqseTrgUiDpA)

(注)

- ・ 当該登録情報によりCPDの履修確認を行うため、正確に入力してください。
- ・ 1人につき1メールアドレスの登録としてください。
- ・ 登録完了メールに記載の「登録はいつでもキャンセルできます。」をクリックするこ とにより、登録情報を取り消すことが可能です。登録情報を修正したい場合は、一旦、 登録情報を取り消した上で、再登録してください。

【事前登録内容】

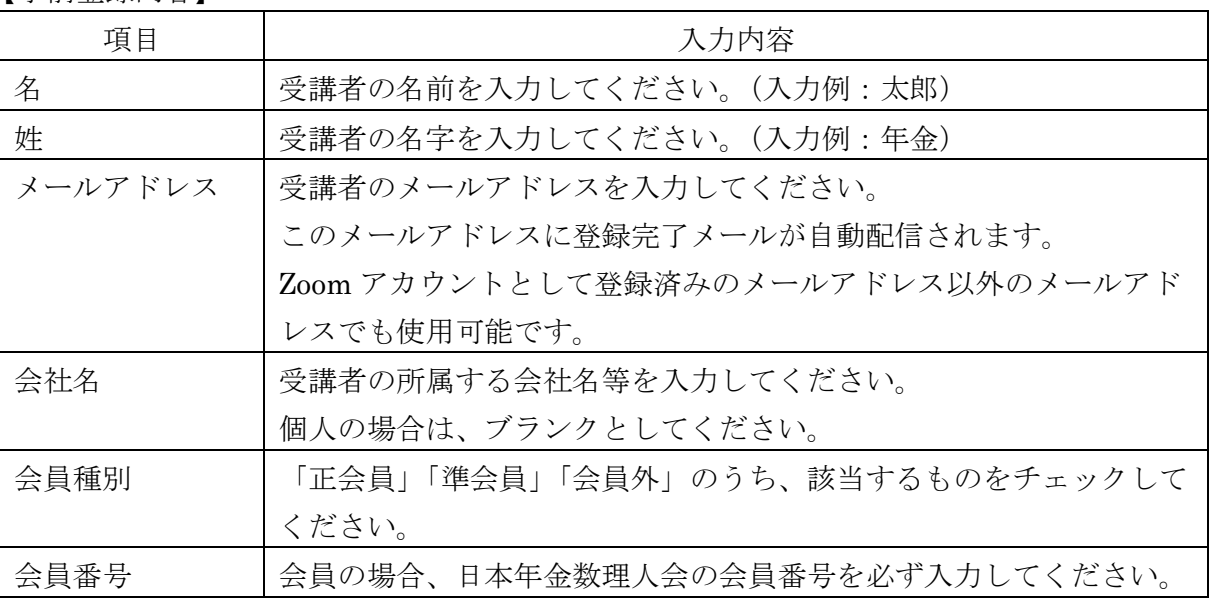

- 2. 研修会当日の Zoom ウェビナーへの参加方法
	- ① 上記1.の事前登録時に自動配信された登録完了メールの案内に従って参加してくださ い。
	- ② Zoom のウェブサイトが表示されたら、以下のいずれかを行ってください。Zoom アプリ 使用を推奨します。
		- ・ Zoom アプリを使用して Zoom ウェビナーに参加する場合

⇒「ミーティングを起動」をクリックしてください。 (Zoom アプリがインストールされていない PC 等を使用する場合には、事前に

Zoom アプリを <https://zoom.us/download> からダウンロードしてください。)

- ・ Zoom アプリを使用せず、Web ブラウザから Zoom ウェビナーに参加する場合 ⇒「ブラウザから起動」をクリックしてください。
- ③ 画面中央にポップアップが表示されたら、「コンピューターでオーディオに参加」をクリ ックしてください。
- ④ 「ホストが本ウェビナーを開催するまでお待ちください。」と表示されますので、ウェビ ナー開始時刻までこのままお待ちください。

(注)

- ・ 所属法人にて受講される場合、システム環境等によっては、Zoom ウェビナーを受講 することができない場合がありますので、ご注意下さい。
- ・ 通信状況によっては、講義中に通信が中断する可能性があるため、有線もしくは安定 した Wi-Fi 下で受講することをお勧めします。
- ・ 講師にご質問がある場合には、講義中に、Zoom 画面の Q&A に入力してください。(最 後にお時間があれば、講師からご回答いただく予定です。)

以 上